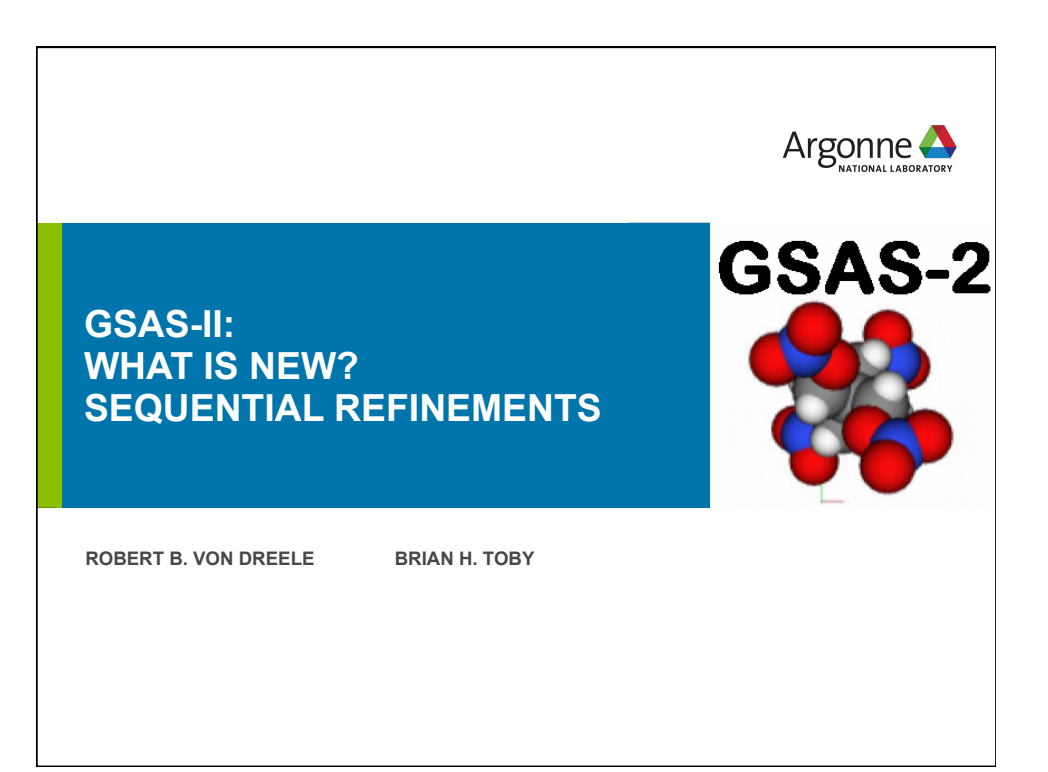

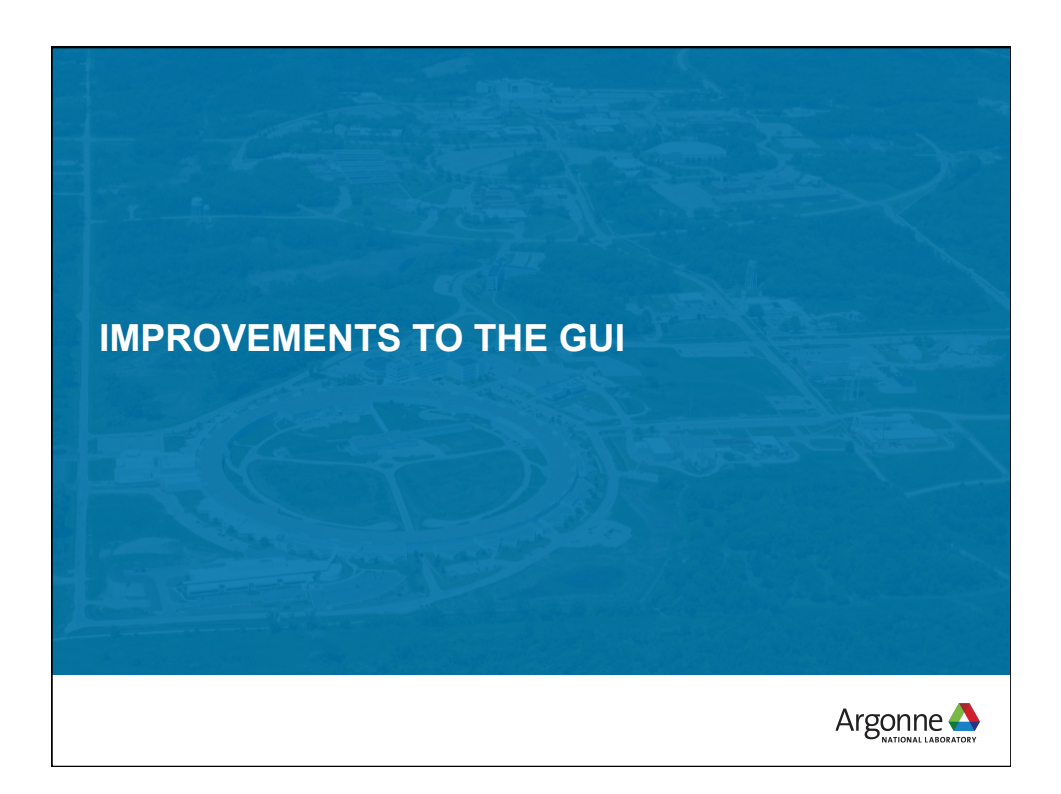

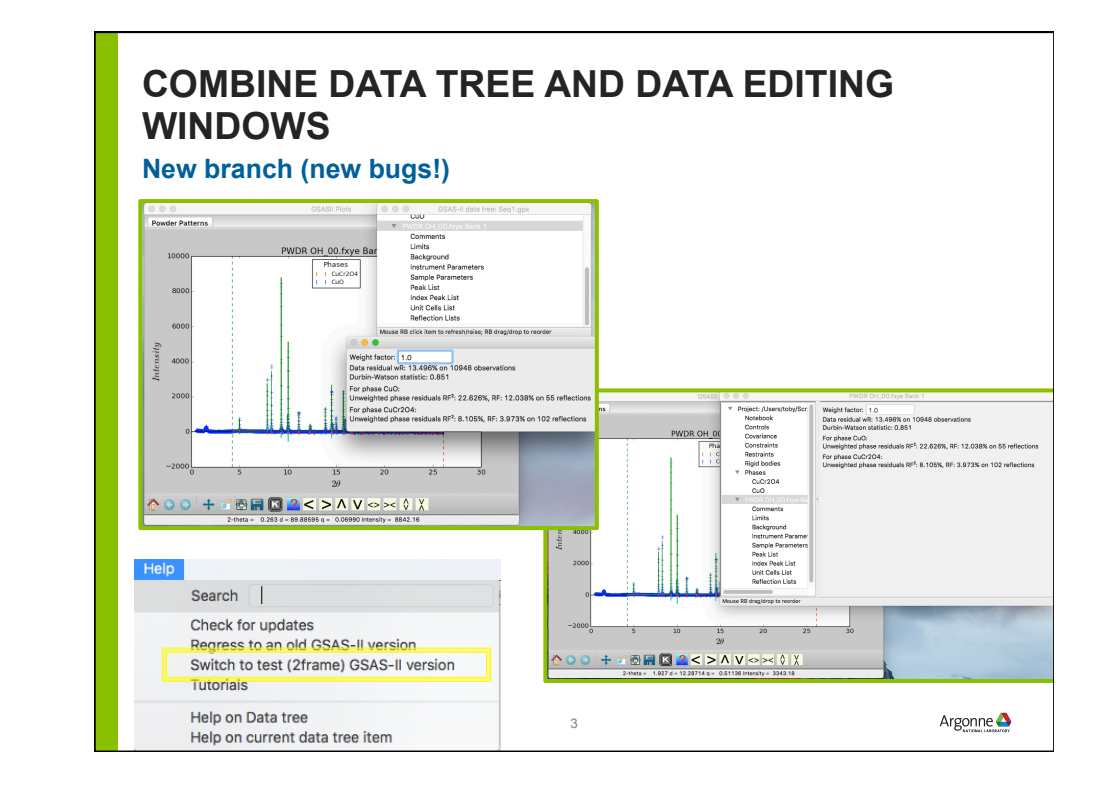

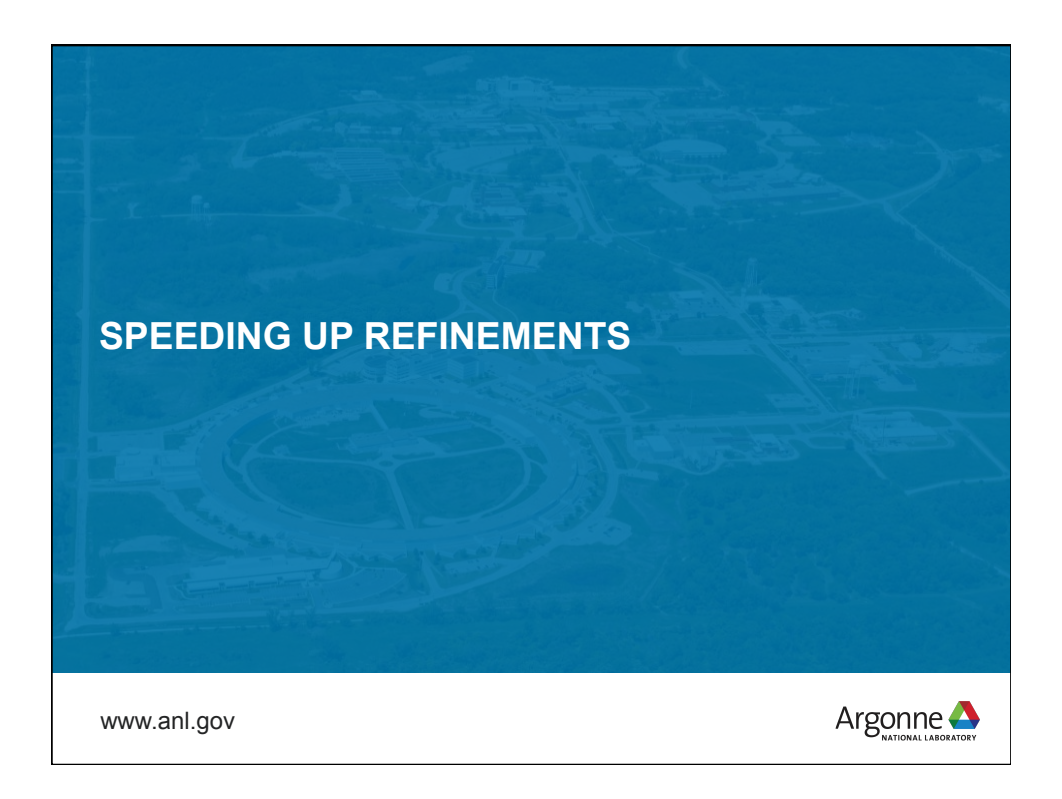

## **MULTICORE GSAS-II**

**Attempts to spread computations over multiple cores has not yet resulted in speedups** 

Profiling code did spot some places for improvements. Particularly a change in derivative computations:

! T3R3 (protein):

**Suggested closing statement (optional):** 

**WE START WITH YES. AND END WITH THANK YOU.** 

- before 195 sec/cycle
- now 57 sec/cycle
- ! Jaderite (complex material/11-BM):
	- Before 8.3 sec/cycle
	- Now 7.2 sec/cycle

 $Argonne  $\triangle$$ 

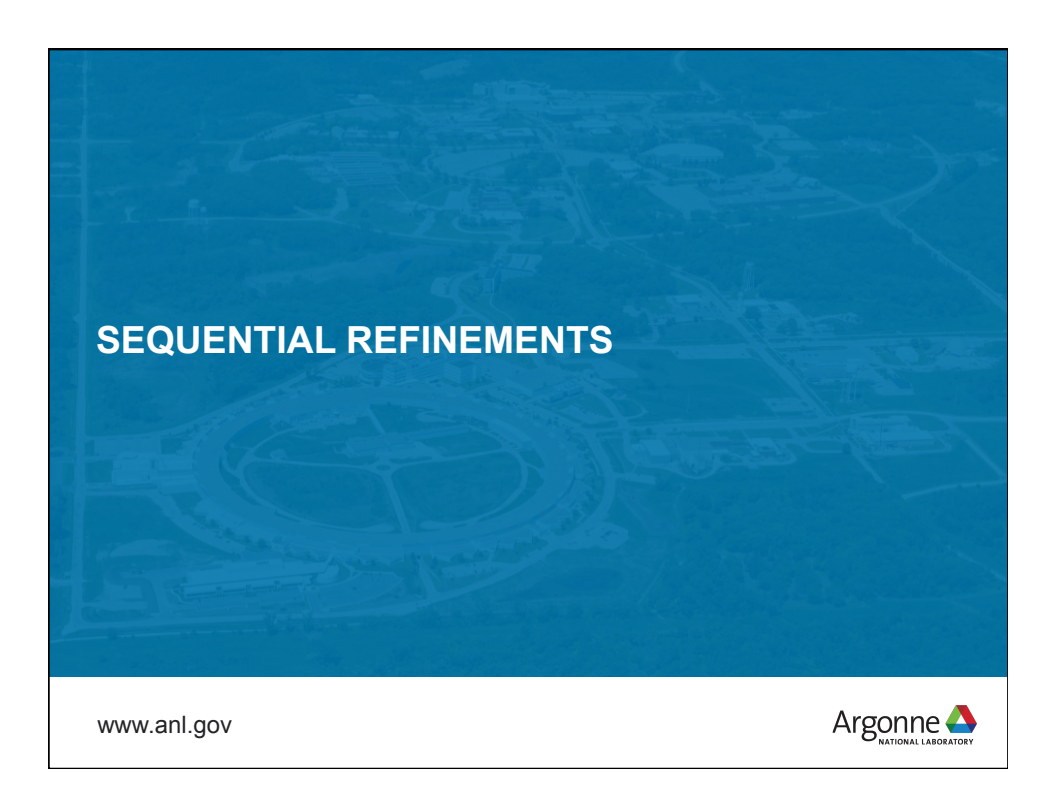

## **SEQUENTIAL REFINEMENT Initial implementation:** *n* **datasets with same parameters**  Background: GSAS-II (& GSAS) have three types of parameters ! Phase parameters (atom positions, unit cell constants,..) ! Histogram parameters (scale factor, instrumental profile terms,…) ! Phase/Data (histogram) parameters: – Phase fractions – Lattice distortions – Size/strain (sample) profile  $Argonne  $\triangle$$

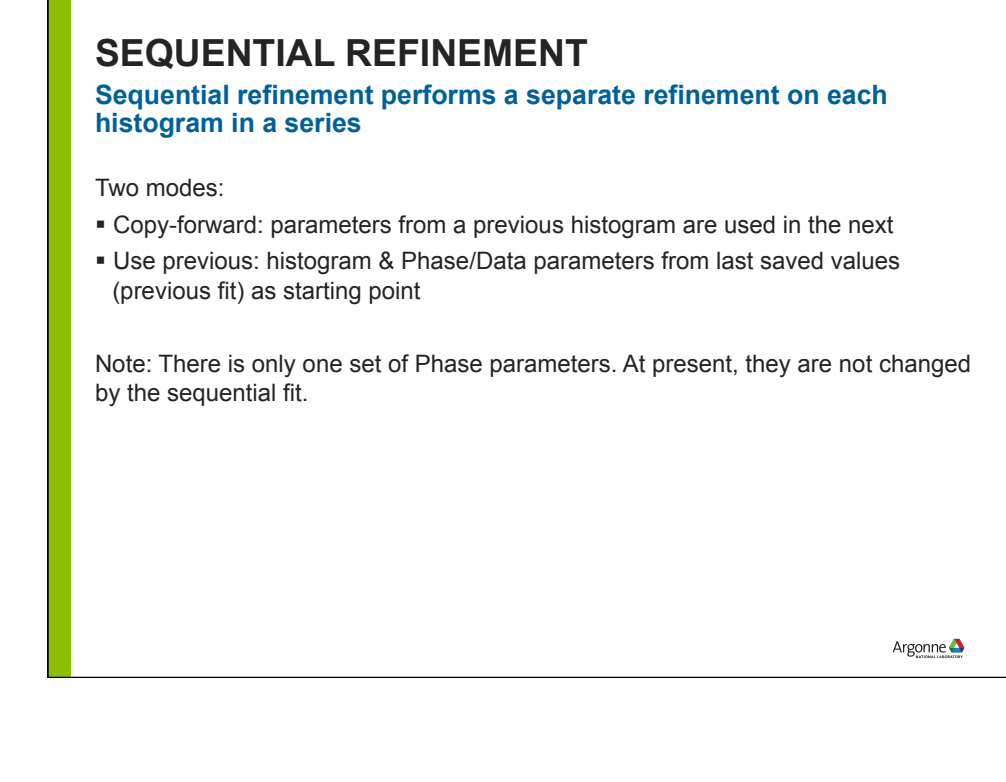

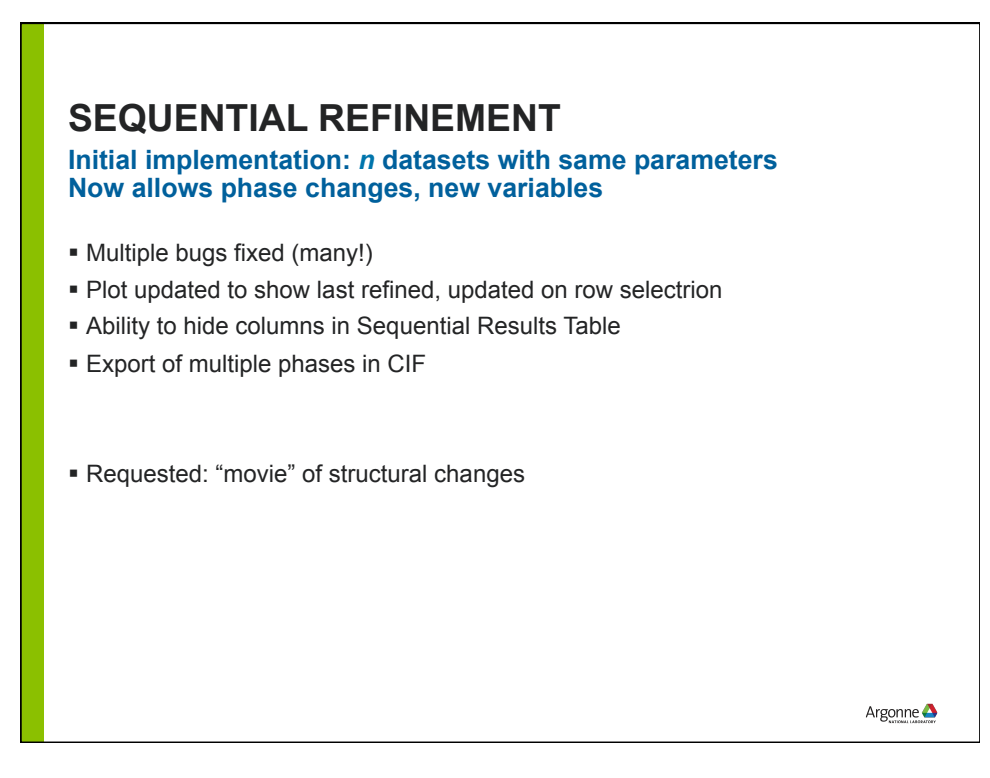

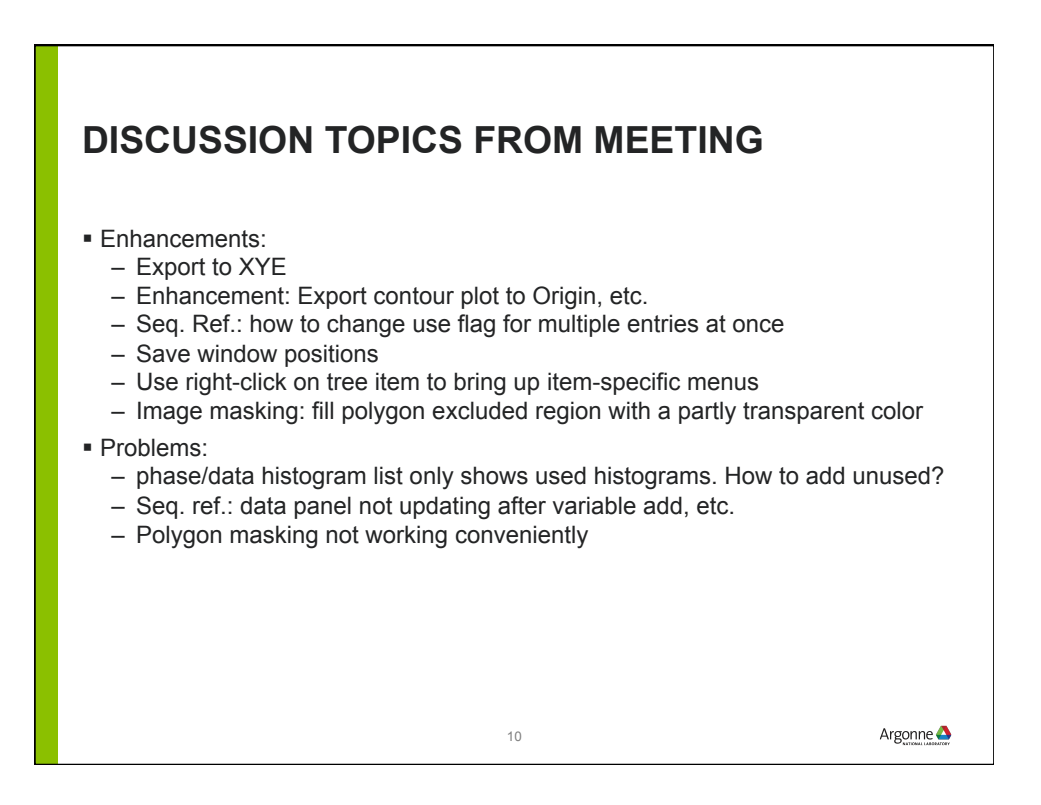